# Package 'hutils'

April 13, 2022

<span id="page-0-0"></span>Type Package

Title Miscellaneous R Functions and Aliases

Version 1.8.1

Date 2022-04-14

Maintainer Hugh Parsonage <hugh.parsonage@gmail.com>

Description Provides utility functions for, and drawing on, the 'data.table' package. The package also collates useful miscellaneous functions extending base R not available elsewhere. The name is a portmanteau of 'utils' and the author.

BugReports <https://github.com/hughparsonage/hutils/issues>

URL <https://github.com/hughparsonage/hutils>,

<https://hughparsonage.github.io/hutils/>

License GPL-3

**Depends**  $R (= 3.3.0)$ 

Imports data.table, magrittr, stats, utils, fastmatch, grDevices

**Suggests** test that  $(>= 2.1.0)$ , datasets, desc, dplyr, digest, fst, Hmisc, hutilscpp, microbenchmark, knitr, rmarkdown, nycflights13, geosphere, ggplot2, readr, rcheology, rstudioapi, survey, tibble, tidyr, with  $(>= 2.0.0)$ 

RoxygenNote 7.1.1

Encoding UTF-8

VignetteBuilder knitr

NeedsCompilation no

Author Hugh Parsonage [aut, cre], Michael Frasco [ctb], Ben Hamner [ctb]

Repository CRAN

Date/Publication 2022-04-13 15:12:29 UTC

# R topics documented:

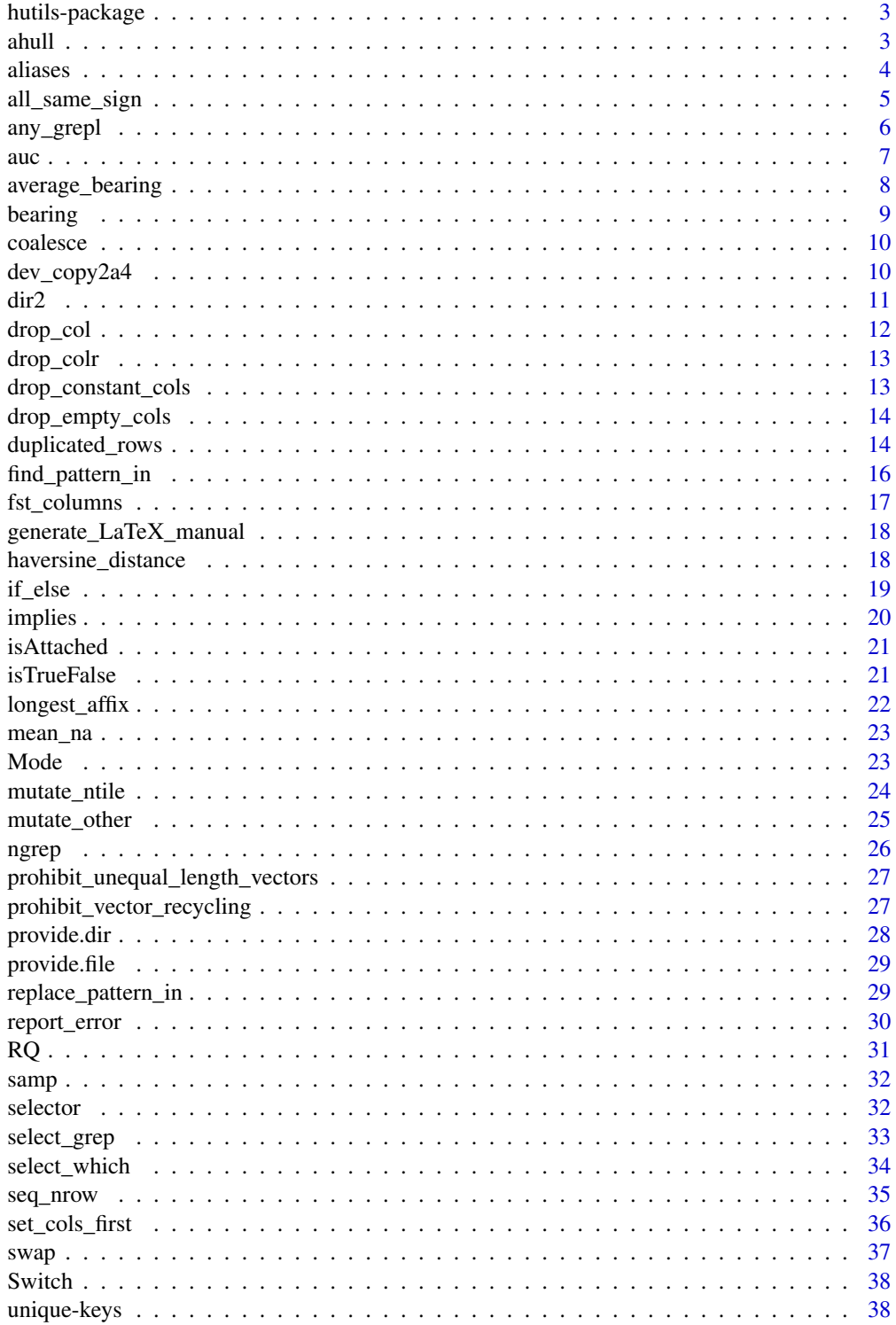

## <span id="page-2-0"></span>hutils-package 3

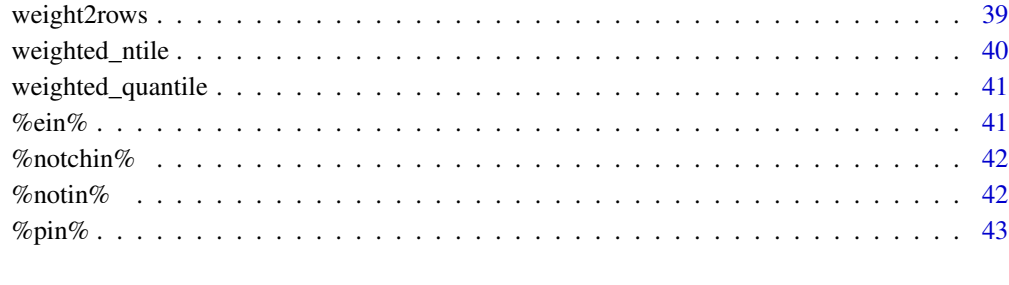

#### **Index** [44](#page-43-0)

hutils-package *hutils package*

## Description

Provides utility functions for, and drawing on, the 'data.table' package. The package also collates useful miscellaneous functions extending base R not available elsewhere. The name is a portmanteau of 'utils' and the author.

#### Details

The package attempts to provide lightweight, fast, and stable functions for common operations.

By lightweight, I mean in terms of dependencies: we import package: data.table and package: fastmatch which do require compilation, but in C. Otherwise, all dependencies do not require compilation.

By fast, I mean essentially as fast as possible without using compilation.

By stable, I mean that unit tests *should not change* unless the major version also changes. To make this completely transparent, tests include the version of their introduction and are guaranteed to not be modified (not even in the sense of adding extra, independent tests) while the major version is 1. Tests that do not include the version in their filename may be modified from version to version (though this will be avoided).

ahull *Maximum area given x and y coordinates*

#### Description

Present since hutils 1.2.0.

<span id="page-3-0"></span>4 aliases

#### Usage

```
ahull(
  DT,
  x = DTSx,
  y = D T$y,
  minH = 0,
  minW = 0,
  maximize = "area",
  incl_negative = FALSE
\mathcal{L}
```
## Arguments

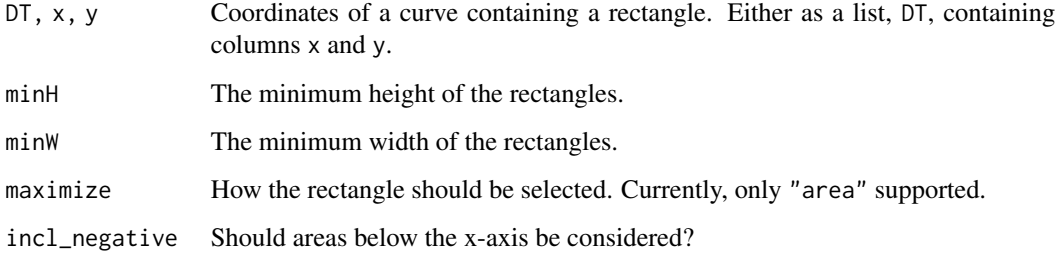

## Value

A data.table: The coordinates of a rectangle, from  $(0, 0)$ ,  $(1, 0)$ ,  $(1, 1)$ ,  $(0, 1)$ , south-west clockwise, that is contained within the area of the chart for positive values only.

## Examples

ahull(,  $c(0, 1, 2, 3, 4)$ ,  $c(0, 1, 2, 0, 0)$ )

aliases *Aliases*

## Description

These simple aliases can be useful to avoid operator precedence ambiguity, or to make use of indents from commas within your text editor. The all-caps versions accept single-length (capable of 'shortcircuits') logical conditions only.

Neithers and nors are identical except have slightly different short-circuits. NOR uses negation once so may be quicker if the first argument is very, very prompt.

<span id="page-4-0"></span>all\_same\_sign 5

## Usage

AND(x, y)  $OR(x, y)$ nor(x, y) neither(x, y) NOR(x, y) NEITHER(x, y) pow() XOR(x, y)

## Arguments

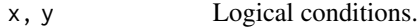

all\_same\_sign *Determine whether a vector is all of the same sign*

## Description

Present since hutils 1.2.0.

## Usage

all\_same\_sign(x)

## Arguments

x A numeric vector.

## Value

TRUE if all elements of x have the same sign. Zero is a separate sign from positive and negative. All vectors of length-1 or length-0 return TRUE, even if  $x = NA$ , (since although the value is unknown, it must have a unique sign), and non-numeric x.

#### Examples

```
all_same_sign(1:10)
all\_same\_sign(1:10 - 1)all_same_sign(0)
all_same_sign(NA)
all_same_sign(c(NA, 1))
all_same_sign("surprise?")
all\_same\_sign(c(0, 0.1 + 0.2 - 0.3))if (requireNamespace("microbenchmark", quietly = TRUE)) {
 library(microbenchmark)
 microbenchmark(base = length(unique(sign(1:1e5), nmax = 3)) == 1L,
               all_same_sign(1:1e5))
}
# Unit: microseconds
# expr min lq mean median uq max neval cld
# base 2012 2040 2322 2047 2063 9324 100 b
# all_same_sign(1:1e+05) 86 86 94 89 93 290 100 a
```
any\_grepl *Does the pattern appear anywhere?*

#### Description

Shortcut for any  $(\text{grepl}(\ldots))$ , mostly for consistency.

## Usage

```
any_grepl(
 x,
 pattern,
 per1 = TRUE,ignore.case = FALSE,
 fixed = FALSE,
 quiet = FALSE
\lambda
```
#### Arguments

x A character vector. pattern, perl, ignore[.case](#page-0-0), fixed As in grep. quiet (logical, default: FALSE) If TRUE, silences any messages.

#### Details

From version v 1.4.0, any\_grepl(a,bb) will be internally reversed to any\_grepl(bb,a) if length(bb)  $> 1$  and length(a) == 1.

<span id="page-5-0"></span>

<span id="page-6-0"></span>auch  $\sim$  7

#### Examples

any\_grepl(c("A\_D\_E", "K0j"), "[a-z]")

auc *AUC*

#### Description

Returns the area under the curve ("AUC") of a receiver-operating characteristic curve for the given predicted and actual values.

#### Usage

auc(actual, pred)

#### Arguments

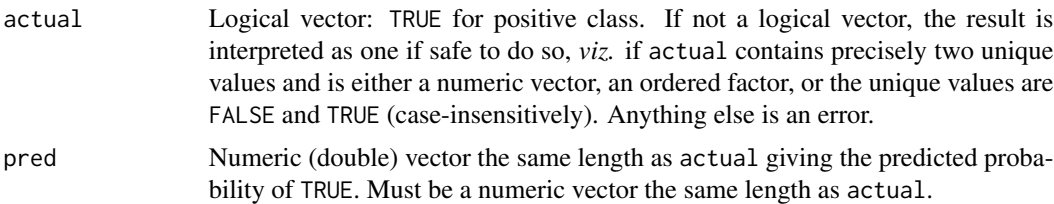

#### Author(s)

Copyright (c) 2012, Ben Hamner Author: Ben Hamner (ben@benhamner.com) All rights reserved.

Redistribution and use in source and binary forms, with or without modification, are permitted provided that the following conditions are met:

1. Redistributions of source code must retain the above copyright notice, this list of conditions and the following disclaimer. 2. Redistributions in binary form must reproduce the above copyright notice, this list of conditions and the following disclaimer in the documentation and/or other materials provided with the distribution.

THIS SOFTWARE IS PROVIDED BY THE COPYRIGHT HOLDERS AND CONTRIBUTORS "AS IS" AND ANY EXPRESS OR IMPLIED WARRANTIES, INCLUDING, BUT NOT LIM-ITED TO, THE IMPLIED WARRANTIES OF MERCHANTABILITY AND FITNESS FOR A PARTICULAR PURPOSE ARE DISCLAIMED. IN NO EVENT SHALL THE COPYRIGHT OWNER OR CONTRIBUTORS BE LIABLE FOR ANY DIRECT, INDIRECT, INCIDENTAL, SPECIAL, EXEMPLARY, OR CONSEQUENTIAL DAMAGES (INCLUDING, BUT NOT LIM-ITED TO, PROCUREMENT OF SUBSTITUTE GOODS OR SERVICES; LOSS OF USE, DATA, OR PROFITS; OR BUSINESS INTERRUPTION) HOWEVER CAUSED AND ON ANY THE-ORY OF LIABILITY, WHETHER IN CONTRACT, STRICT LIABILITY, OR TORT (INCLUD-ING NEGLIGENCE OR OTHERWISE) ARISING IN ANY WAY OUT OF THE USE OF THIS SOFTWARE, EVEN IF ADVISED OF THE POSSIBILITY OF SUCH DAMAGE.

#### <span id="page-7-0"></span>Source

Source code based on Metrics::auc from Ben Hamner and Michael Frasco and Erin LeDell from the Metrics package.

average\_bearing *Average of bearings*

## Description

Average of bearings

#### Usage

```
average_bearing(theta1, theta2, average_of_opposite = NULL)
```
average\_bearing\_n(thetas)

#### Arguments

theta1, theta2 Bearings, expressed in degrees.

average\_of\_opposite

The average of opposing bearings (e.g. average of north and south) is not welldefined. If NULL, the result for opposing vectors is undefined; if "right", returns theta1 + 90; if "left" then theta2 + 90. Can also be a single numeric to provide a specific value when the vectors point in opposite directions.

thetas A vector of bearings.

#### Value

For 'average\_bearing', the bearing bisecting the two bearings.

For 'average\_bearing\_n', the average bearing of the bearing.

```
average_bearing(0, 90)
average_bearing(0, 270)
average_bearing(90, 180)
average_bearing(0, 180)
average_bearing(0, 180, average_of_opposite = 3)
average_bearing(0, 180, average_of_opposite = "left")
average_bearing_n(1:179)
```
<span id="page-8-0"></span>

Bearing calculations

## Usage

```
bearing(lat_orig, lon_orig, lat_dest, lon_dest)
```
compass2bearing(compass)

easterly\_component(compass)

northerly\_component(compass)

## Arguments

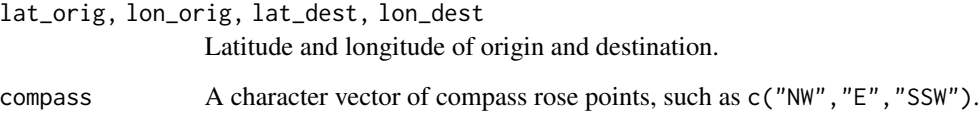

## Value

bearing An approximate bearing from \_orig and \_dest.

compass2bearing The bearing encoded by the compass input.

easterly\_component The easterly component of a unit vector pointing in the direction provided.

```
bearing(0, 0, 90, 0)
bearing(-35, 151, 51, 0)
```

```
compass2bearing("NW")
easterly_component("E")
easterly_component("NW")
```
<span id="page-9-0"></span>

Lightweight version of dplyr::coalesce, with all the vices and virtues that come from such an approach. Very similar logic (and timings to dplyr::coalesce), though no ability to use quosures etc. One exception is that if x does not contain any missing values, it is returned immediately, and ignores .... For example, dplyr::coalesce(1:2,1:3) is an error, but hutils::coalesce(1:2,1:3) is not.

#### Usage

coalesce(x, ...)

#### Arguments

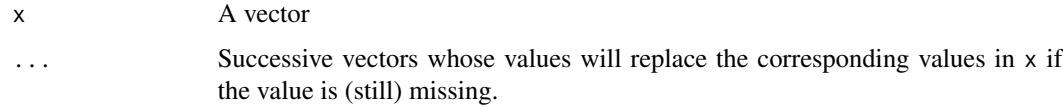

#### Value

x with missing values replaced by the first non-missing corresponding elements in .... That is, if ... = A, B, C and  $x[i]$  is missing, then  $x[i]$  is replaced by A[i]. If  $x[i]$  is still missing (i.e. A[i] was itself NA), then it is replaced by  $B[i]$ ,  $C[i]$  until it is no longer missing or the list has been exhausted.

#### Source

Original source code but obviously inspired by dplyr::coalesce.

## Examples

coalesce(c(1, NA, NA, 4), c(1, 2, NA, NA), c(3, 4, 5, NA))

dev\_copy2a4 *Copy device to an A4 PDF*

#### Description

Simply a wrapper around dev.copy2pdf, but without the need to remember that an A4 sheet of paper is 8.27 in by 11.69 in.

#### <span id="page-10-0"></span> $\frac{di\tau}{2}$  11

## Usage

dev\_copy2a4(filename, ...)

## Arguments

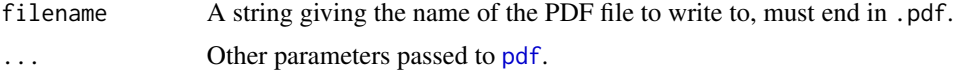

## Value

As in [dev2](#page-0-0).

## dir2 *List many files*

## Description

(Windows only) Same as [list.files](#page-0-0) but much faster. Present since  $v1.4.0$ .

## Usage

```
dir2(
 path = ".'',file_ext = NULL,
  full.names = TRUE,
  recursive = TRUE,
 pattern = NULL,
  fixed = FALSE,
  perl = TRUE && missing(fixed) && !fixed,
  ignore.case = FALSE,
  invert = FALSE,
  .dont_use = FALSE
\mathcal{L}
```
## Arguments

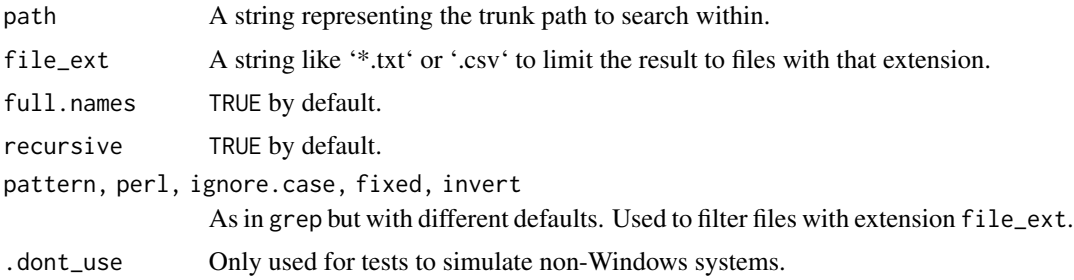

## Value

The same as [list.files](#page-0-0), a character vector of files sought.

## drop\_col *Drop column or columns*

## Description

Drop column or columns

## Usage

drop\_col(DT, var, checkDT = TRUE)

drop\_cols(DT, vars, checkDT = TRUE)

## Arguments

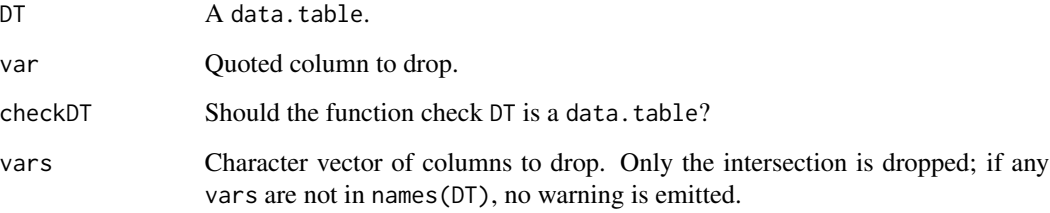

## Value

DT with specified columns removed.

```
if (requireNamespace("data.table", quietly = TRUE)) {
  library(data.table)
 DT \le data.table(x = 1, y = 2, z = 3)
  drop_col(DT, "x")
}
```
<span id="page-11-0"></span>

<span id="page-12-0"></span>

drop\_colr present since hutils 1.0.0.

drop\_grep is identical but only present since hutils 1.2.0.

## Usage

drop\_colr(DT, pattern, ..., checkDT = TRUE)

## Arguments

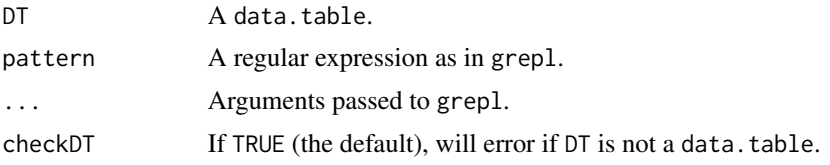

## Examples

library(data.table) dt <- data.table(x1 = 1, x2 = 2, y = 3) drop\_grep(dt, "x")

drop\_constant\_cols *Drop constant columns*

## Description

Drops columns that have only one value in a data.table.

## Usage

```
drop_constant_cols(DT, copy = FALSE)
```
## Arguments

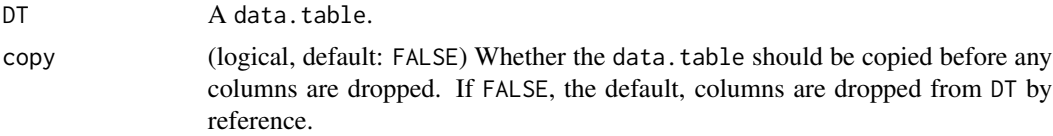

## <span id="page-13-0"></span>Details

If DT is a data.frame that is not a data.table, constant columns are still dropped, but since DT will be copied, copy should be set to TRUE to avoid a warning. If DT is a data.frame and all but one of the columns are constant, a data.frame will still be returned, as opposed to the values of the sole remaining column, which is the default behaviour of base data.frame.

If all columns are constant, drop\_constant\_cols returns a Null data table if DT is a data.table, but a data frame with 0 columns and nrow(DT) otherwise.

#### Examples

```
library(data.table)
X \le - data.table(x = c(1, 1), y = c(1, 2))
drop_constant_cols(X)
```
drop\_empty\_cols *Drop empty columns*

#### Description

Removes columns from a data.table where all the values are missing.

#### Usage

```
drop_empty_cols(DT, copy = FALSE)
```
## Arguments

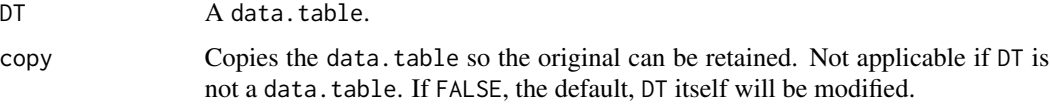

duplicated\_rows *Return duplicated rows of data.table*

### Description

This function differs from duplicated in that it returns both the duplicate row and the row which has been duplicated. This may prove useful in combination with the by argument for determining whether two observations are identical across more than just the specified columns.

duplicated\_rows 15

## Usage

```
duplicated_rows(
 DT,
 by = names(DT),
 na.rm = FALSE,order = TRUE,
 copyDT = TRUE,na.last = FALSE
\mathcal{L}
```
#### Arguments

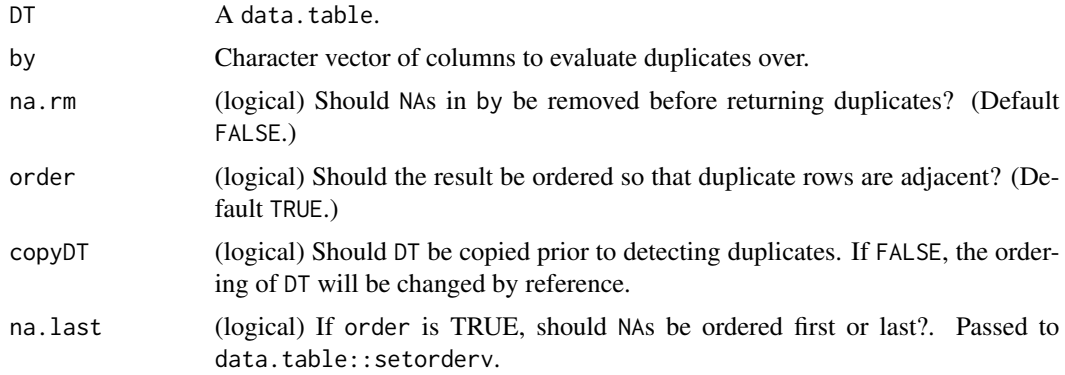

#### Value

Duplicate rows of DT by by. For interactive use.

```
if (requireNamespace("data.table", quietly = TRUE)) {
 library(data.table)
 DT \leq data.table(x = rep(1:4, 3),
                  y = rep(1:2, 6),z = rep(1:3, 4)# No duplicates
 duplicated_rows(DT)
 # x and y have duplicates
 duplicated_rows(DT, by = c("x", "y"), order = FALSE)
 # By default, the duplicate rows are presented adjacent to each other.
 duplicated_rows(DT, by = c("x", "y"))
}
```
<span id="page-15-0"></span>

goto\_pattern\_in present from 1.6.0

#### Usage

```
find_pattern_in(
  file_contents,
 basedir = ".".dir_recursive = TRUE,
  reader = readLines,
  include.comments = FALSE,
 comment.char = NULL,
 use.OS = FALSE,file_pattern = "\wedge.(R|r)(nw|md)?$",
 file_contents_perl = TRUE,
 file_contents_fixed = FALSE,
 file_contents_ignore_case = FALSE,
 file.ext = NULL,
 which_lines = c("first", "all")
)
```
goto\_pattern\_in(file\_contents, ...)

## Arguments

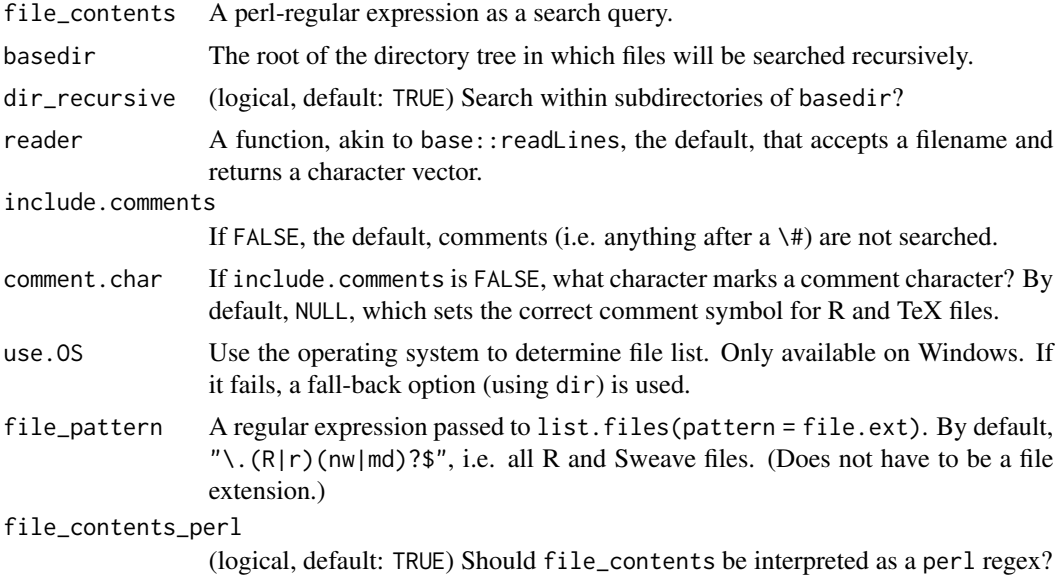

## <span id="page-16-0"></span>fst\_columns 17

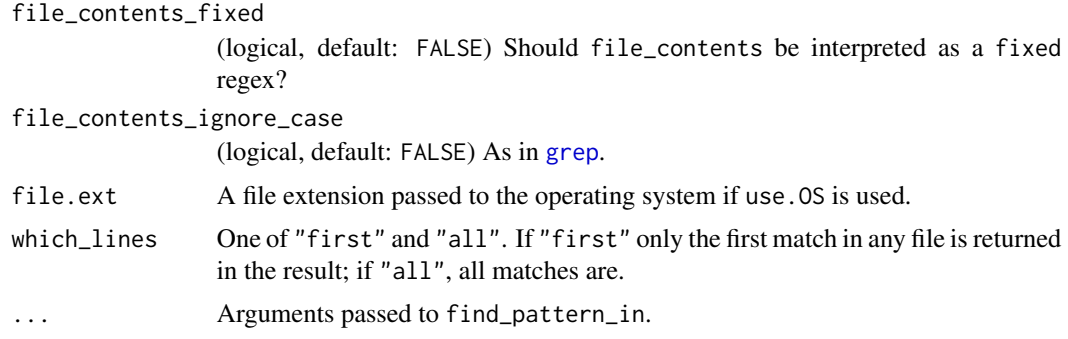

## Details

For convenience, if file\_contents appears to be a directory and basedir does not, the arguments are swapped, but with a warning.

## Value

A data.table, showing the matches per file.

goto\_pattern\_in additionally prompts for a row of the returned results. Using the rstudioapi, if available, RStudio will jump to the file and line number.

fst\_columns *Utilities for 'fst' files*

## Description

Utilities for 'fst' files

## Usage

```
fst_columns(file.fst)
```
fst\_nrow(file.fst)

## Arguments

file.fst Path to file.

#### Value

Various outputs:

fst\_columns Returns the names of the columns in file.fst.

fst\_nrow Returns the number of rows in file.fst.

<span id="page-17-0"></span>generate\_LaTeX\_manual *Generate LaTeX manual of installed package*

## Description

Generate LaTeX manual of installed package

## Usage

```
generate_LaTeX_manual(pkg, launch = TRUE)
```
## Arguments

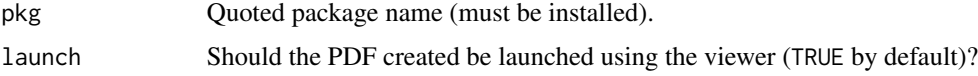

#### Value

See [system](#page-0-0). Called for its side-effect: creates a PDF in the current working directory. Requires a TeX distribution.

## Source

<https://stackoverflow.com/a/30608000/1664978>

haversine\_distance *Distance between two points on the Earth*

## Description

Distance between two points on the Earth

## Usage

```
haversine_distance(lat1, lon1, lat2, lon2)
```
## Arguments

lat1, lon1, lat2, lon2

That latitudes and longitudes of the two points.

## Details

This is reasonably accurate for distances in the order of 1 to 1000 km.

#### <span id="page-18-0"></span> $if\_else$  19

## Value

The distance in kilometres between the two points.

#### Examples

```
# Distance from YMEL to YSSY
haversine_distance(-37 - 40/60, 144 + 50/60, -33 - 56/60, 151 + 10/60)
```
if\_else *Vectorized if*

#### Description

Lightweight dplyr::if\_else with the virtues and vices that come from such an approach. Attempts to replicate dplyr::if\_else but written in base R for faster compile time. hutils::if\_else should be faster than dplyr::if\_else ...when it works, but will not work on lists or on factors. Additional attributes may be dropped.

#### Usage

if\_else(condition, true, false, missing = NULL)

### **Arguments**

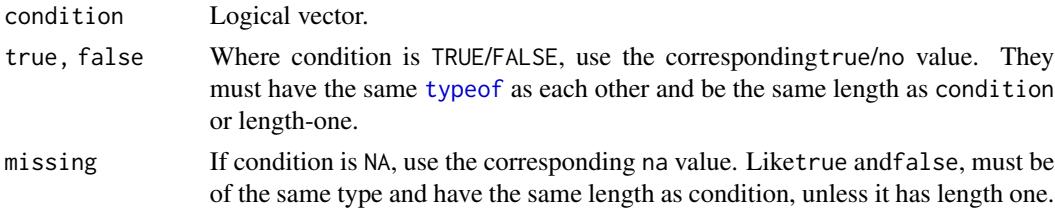

#### Details

If the result is expected to be a factor then the conditions for type safety are strict and may be made stricter in future.

#### Value

Where condition is TRUE, the corresponding value in true; where condition is FALSE, the corresponding value in false. Where condition is NA, then the corresponding value in na – unless na is NULL (the default) in which case the value will be NA (with the same type as true.)

#### Source

Original code but obviously heavily inspired by <https://CRAN.R-project.org/package=dplyr>.

<span id="page-19-0"></span>

Returns the result of  $x \Longrightarrow y$ .

## Usage

implies(x, y)

x %implies% y

## Arguments

x, y Logical vectors of the same length.

## Value

Logical implies: TRUE unless x is TRUE and y is FALSE.

NA in either x or y results in NA if and only if the result is unknown. In particular NA %implies% TRUE is TRUE and FALSE %implies% NA is TRUE.

If x or y are length-one, the function proceeds as if the length-one vector were recycled to the length of the other.

```
library(data.table)
CJ(x = c(TRUE,FALSE),
  y = c(TRUE,
       FALSE))[, ` x => y` := x %implies% y][]
#> x y x => y
#> 1: FALSE FALSE TRUE
#> 2: FALSE TRUE TRUE
#> 3: TRUE FALSE FALSE
#> 4: TRUE TRUE TRUE
# NA results:
#> 5: NA NA NA
#> 6: NA FALSE NA
#> 7: NA TRUE TRUE
#> 8: FALSE NA TRUE
#> 9: TRUE NA NA
```
<span id="page-20-0"></span>isAttached *Is a package attached?*

## Description

Is a package attached?

## Usage

isAttached(pkg)

## Arguments

pkg Either character or unquoted.

## Value

TRUE if pkg is attached.

isTrueFalse *Logical assertions*

## Description

Logical assertions

### Usage

isTrueFalse(x)

## Arguments

x An object whose values are to be checked.

## Value

For isTrueFalse, TRUE if and only if x is TRUE or FALSE identically (perhaps with attributes).

<span id="page-21-0"></span>

Longest common prefix/suffix

## Usage

```
trim_common_affixes(
 x,
 \cdot x = NULL,
 na.rm = TRUE,prefixes = TRUE,
 suffixes = TRUE,
 warn_if_no_prefix = TRUE,
 warn_if_no_suffix = TRUE
\lambdalongest\_suffix(x, .x = NULL, na.rm = TRUE, warn_i f_no\_suffix = TRUE)longest\_prefix(x, .x = NULL, na.rm = TRUE, warn_i f\_no\_prefix = TRUE)
```
## Arguments

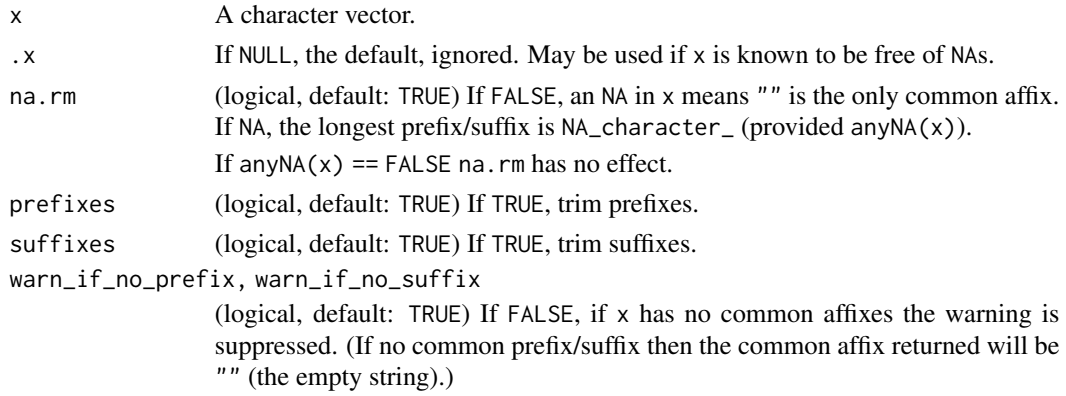

#### Value

The longest common substring in x either at the start or end of each string. For trim\_common\_affixes x with common prefix and common suffix removed.

```
longest_prefix(c("totalx", "totaly", "totalz"))
longest_suffix(c("ztotal", "ytotal", "xtotal"))
```
<span id="page-22-0"></span>

Proportion of values that are NA.

## Usage

mean\_na(v)

## Arguments

v A vector.

## Value

A double, mean(is.na(v)).

#### Mode *Statistical mode*

## Description

Present since hutils 1.4.0. The most common element.

#### Usage

Mode(x)

## Arguments

x A vector for which the mode is desired.

## Value

The most common element of x.

If the mode is not unique, only one of these values is returned, for simplicity.

If x has length zero,  $Mode(x) = x$ .

<span id="page-23-0"></span>

Add a column of ntiles to a data table

## Usage

```
mutate_ntile(
 DT,
  col,
 n,
 weights = NULL,
 by = NULL,
  keyby = NULL,
 new,col = NULL,character.only = FALSE,
 overwrite = TRUE,
  check.na = FALSE
)
```
## Arguments

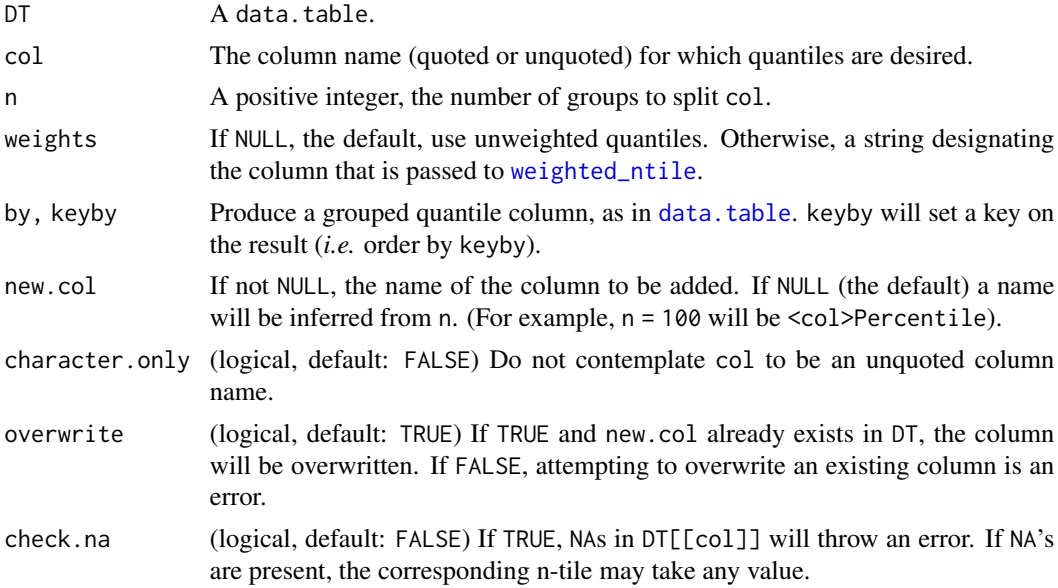

## Value

DT with a new integer column new.col containing the quantiles. If DT is not a data.table its class may be preserved unless keyby is used, where it will always be a data.table.

## <span id="page-24-0"></span>mutate\_other 25

## Examples

```
library(data.table)
DT \le data.table(x = 1:20, y = 2:1)
mutate_ntile(DT, "x", n = 10)
mutate_ntile(DT, "x", n = 5)
mutate_ntile(DT, "x", n = 10, by = "y")
mutate_ntile(DT, "x", n = 10, keyby = "y")
y \leq - "x"
DT <- data.table(x = 1:20, y = 2:1)
mutate\_ntile(DT, y, n = 5) # Use DT$y
mutate_ntile(DT, y, n = 5, character.only = TRUE) # Use DT$x
```
mutate\_other *Group infrequent entries into 'Other category'*

## Description

Useful when you want to constrain the number of unique values in a column by keeping only the most common values.

## Usage

```
mutate_other(
  .data,
 var,
 n = 5,
  count,
 by = NULL,
 var.weight = NULL,
 mass = NULL,
 copy = TRUE,other.category = "Other"
\lambda
```
#### Arguments

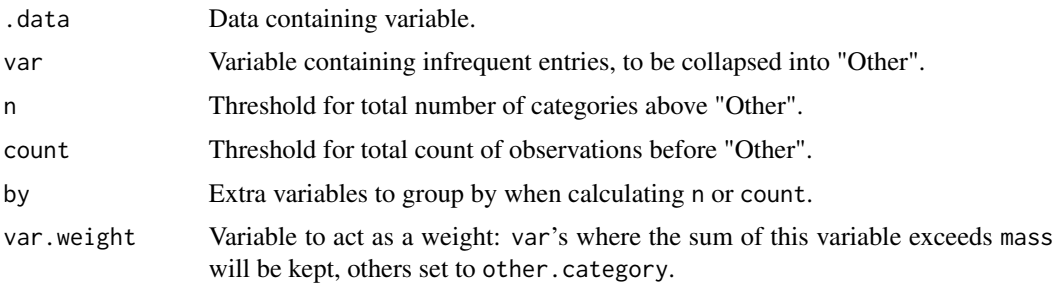

<span id="page-25-0"></span>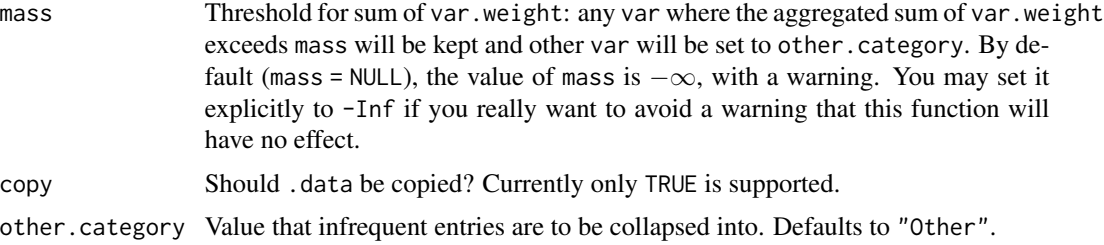

### Value

.data but with var changed so that infrequent values have the same value (other.category).

#### Examples

```
library(data.table)
library(magrittr)
DT \leq - data.table(City = c("A", "A", "B", "B", "C", "D"),
                 value = c(1, 9, 4, 4, 5, 11)DT %>%
  mutate_other("City", var.weight = "value", mass = 10) %>%
  .[]
```
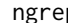

## ngrep *Anti-grep*

## Description

It is not simple to negate a regular expression. This obviates the need takes the long way round: negating the corresponding grepl call.

## Usage

```
ngrep(pattern, x, value = FALSE, ...)
```
## Arguments

x, value, pattern

As in [grep](#page-0-0).

... Arguments passed to grepl.

#### Value

If value is FALSE (the default), indices of x which do not match the pattern; if TRUE, the values of x themselves.

### <span id="page-26-0"></span>Examples

```
grep("[a-h]", letters)
ngrep("[a-h]", letters)
txt <- c("The", "licenses", "for", "most", "software", "are",
"designed", "to", "take", "away", "your", "freedom",
"to", "share", "and", "change", "it.",
"", "By", "contrast,", "the", "GNU", "General", "Public", "License",
"is", "intended", "to", "guarantee", "your", "freedom", "to",
"share", "and", "change", "free", "software", "--",
"to", "make", "sure", "the", "software", "is",
"free", "for", "all", "its", "users")
 grep("[gu]", txt, value = TRUE)
ngrep("[gu]", txt, value = TRUE)
```
prohibit\_unequal\_length\_vectors *Prohibit unequal length vectors*

## Description

Tests whether all vectors have the same length.

## Usage

```
prohibit_unequal_length_vectors(...)
```
#### Arguments

... Vectors to test.

#### Value

An error message unless all of ... have the same length in which case NULL, invisibly.

prohibit\_vector\_recycling

*Prohibit vector recycling*

#### Description

Tests (harshly) whether the vectors can be recycled safely.

#### <span id="page-27-0"></span>Usage

```
prohibit_vector_recycling(...)
```
prohibit\_vector\_recycling.MAXLENGTH(...)

#### **Arguments**

... A list of vectors

## Value

An error message if the vectors are of different length (unless the alternative length is 1). The functions differ in their return values on success: prohibit\_vector\_recycling.MAXLENGTH returns the maximum of the lengths whereas prohibit\_vector\_recyling returns NULL. (Both functions return their values invisibly.)

#### Examples

```
## Not run:
# Returns nothing because they are of the same length
prohibit_vector_recycling(c(2, 2), c(2, 2))
# Returns nothing also, because the only different length is 1
prohibit_vector_recycling(c(2, 2), 1)
# Returns an error:
prohibit_vector_recycling(c(2, 2), 1, c(3, 3, 3))
```
## End(Not run)

provide.dir *Provide directory*

#### Description

Provide directory. Create directory only if it does not exist.

#### Usage

provide.dir(path, ...)

## Arguments

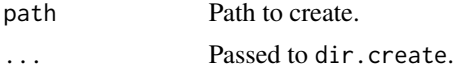

## Value

path on success, the empty string character(1) on failure.

<span id="page-28-0"></span>provide.file *Provide a file*

## Description

Present since hutils v1.5.0.

## Usage

```
provide.file(path, on_failure = ")
```
## Arguments

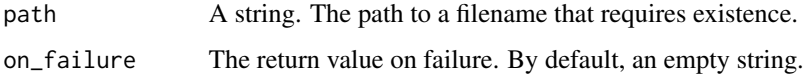

## Value

path for success. Or on\_failure if the path cannot be provided.

replace\_pattern\_in *Replace string pattern in text file*

## Description

Replace string pattern in text file

```
replace_pattern_in(
  file_contents,
  replace,
 basedir = ".".dir_recursive = TRUE,
  reader = readLines,
  file_pattern = "\wedge.(R|r)(nw|md)?$",
  file_contents_perl = TRUE,
  file_contents_fixed = FALSE,
 file_contents_ignore_case = FALSE,
  writer = writeLines
\mathcal{L}
```
## <span id="page-29-0"></span>Arguments

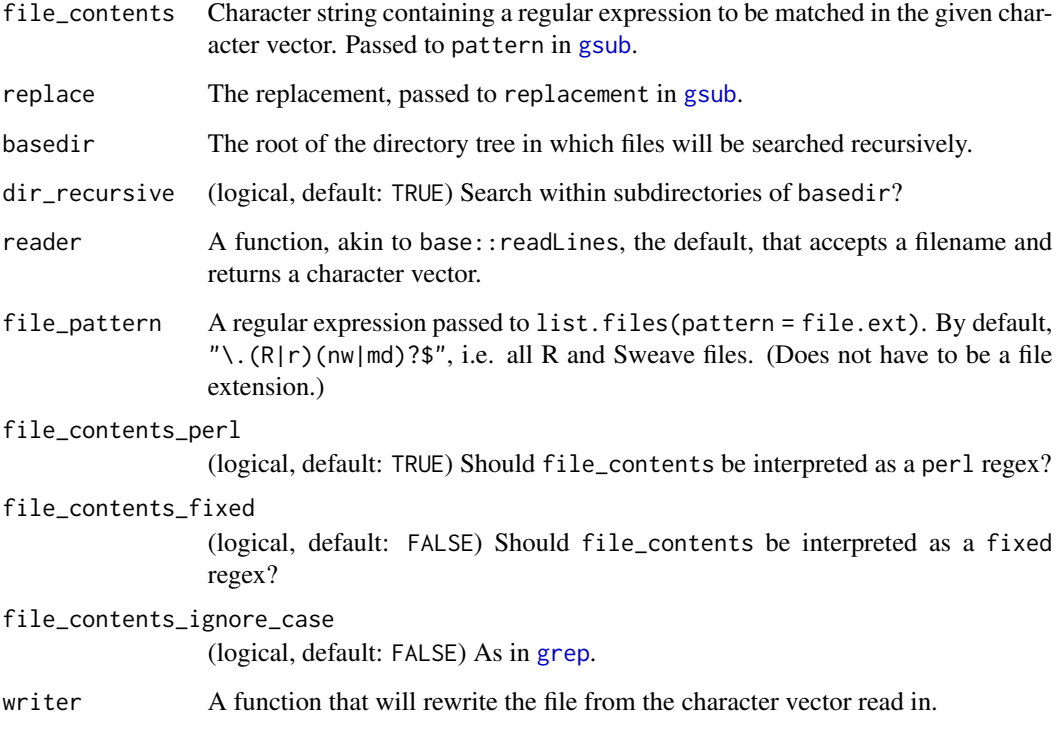

report\_error *Report errors and warnings*

## Description

Provides a consistent style for errors and warnings.

```
report_error(
 faulty_input,
 error_condition,
 requirement,
 context = NULL,
 advice,
 hint = NULL,
 halt = TRUE)
```
## <span id="page-30-0"></span>Arguments

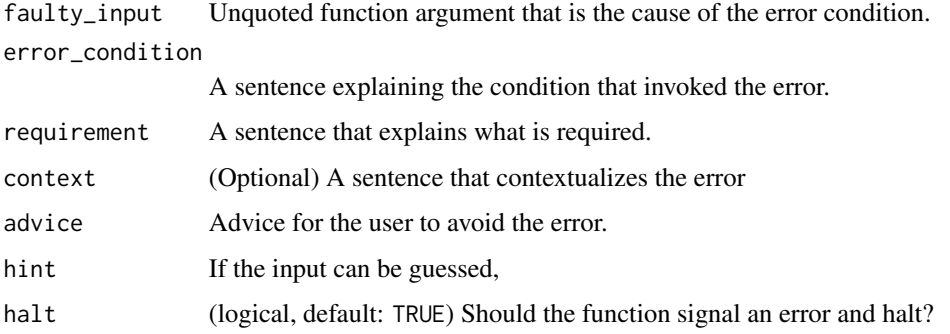

RQ *Shorthand for* requireNamespace

## Description

Present since hutils v1.2.0. Alias for if (!requireNamespace(pkg,quietly = TRUE)) *yes* else *no*. Typical use-case would be RQ(pkg,install.packages("pkg"))].

Default values for yes and no from hutils v1.5.0.

This function is not recommended for use in scripts as it is a bit cryptic; its use-case is for bash scripts and the like where calls like this would otherwise be frequent and cloud the message.

#### Usage

RQ(pkg, yes = NULL, no = NULL)

### Arguments

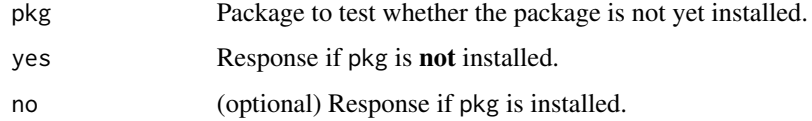

## Examples

```
## Not run:
RQ("dplyr", "dplyr needs installing")
```
## End(Not run)

<span id="page-31-0"></span>samp *Safer sampler*

## Description

Present since hutils v1.4.0. Same as [sample](#page-0-0), but avoiding the behaviour when length(x) == 1L.

## Usage

```
samp(x, size = length(x), replace = size > length(x), loud = TRUE, prob = NULL)
```
#### Arguments

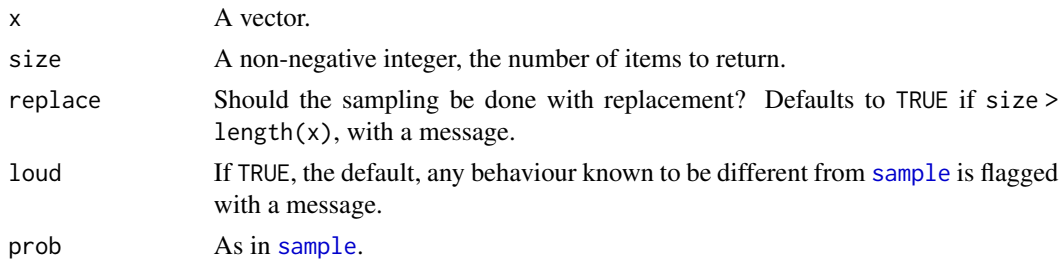

## Examples

```
samp(1:5)
sample(1:5)
```

```
samp(1:5, size = 10) # no error
tryCatch(sample(1:5, size = 10),
        error = function(e) print(e$m))
samp(5, size = 3)
```

```
sample(5, size = 3)
```

```
selector Fast selection of data.table columns
```
## Description

Present since hutils 1.2.0.

```
selector(DT, ..., cols = NULL, preserve.key = TRUE, shallow = FALSE)
```
## <span id="page-32-0"></span>select\_grep 33

#### Arguments

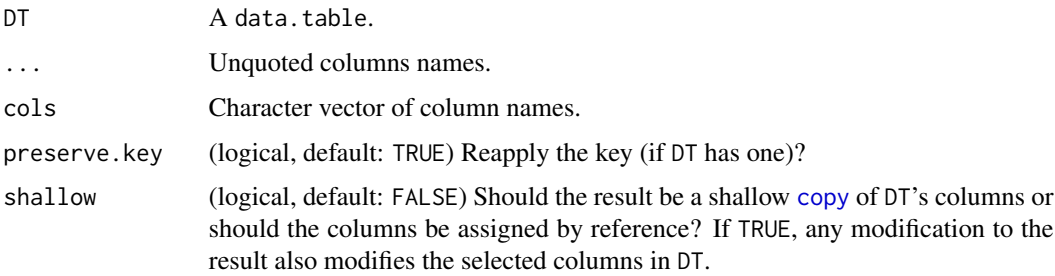

## Value

DT with the selected columns.

## Examples

```
RQ("nycflights13", no = {
library(nycflights13)
library(data.table)
fs <- as.data.table(flights)
 fs1 <- selector(fs, year, month, day, arr_delay)
fs1[, arr_delay := NA]
})
```
select\_grep *Select names matching a pattern*

## Description

Select names matching a pattern

```
select_grep(
 DT,
 patterns,
  . and = NULL,
  .but.not = NULL,
  ignore.case = FALSE,
  per1 = TRUE,fixed = FALSE,
  useBytes = FALSE,
  invert = FALSE,
  .warn.fixed.mismatch = TRUE
\mathcal{L}
```
## <span id="page-33-0"></span>Arguments

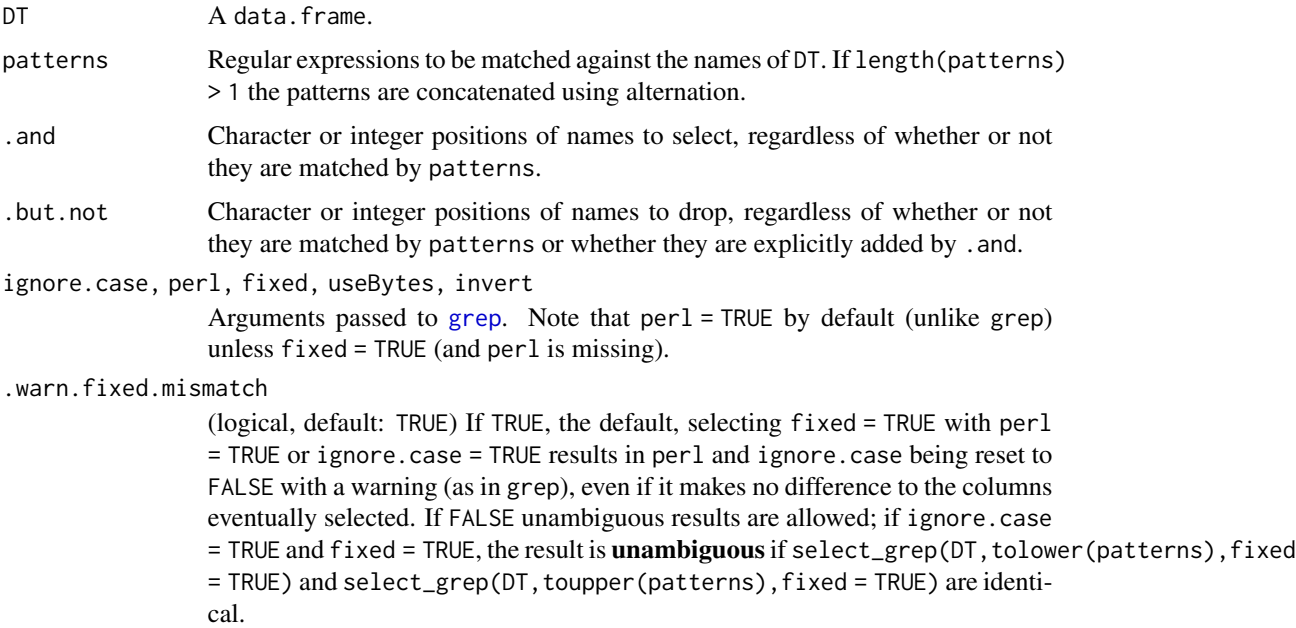

## Value

DT with the selected names.

integer vector of positions

## Examples

```
library(data.table)
dt <- data.table(x1 = 1, x2 = 2, y = 0)
select_grep(dt, "x")
select\_grey(dt, "x", .and = "y")select\_grep(dt, "x", .and = "y", .but not = "x2")
```
select\_which *Select columns satisfying a condition*

## Description

Select columns satisfying a condition

```
select_which(DT, Which, .and.dots = NULL, checkDT = TRUE, .and.grep = NULL)
```
#### <span id="page-34-0"></span>seq\_nrow 35

## Arguments

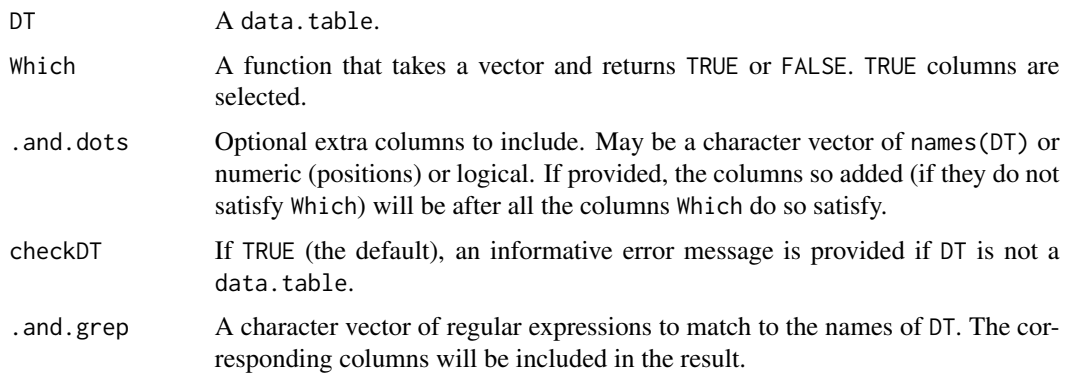

## Value

DT with the selected variables.

## Examples

```
library(data.table)
DT \leq data.table(x = 1:5,
                 y = letters[1:5],AB = c(NA, TRUE, FALSE))
select_which(DT, anyNA, .and.dots = "y")
```
seq\_nrow *Generate sequence of row numbers*

## Description

Generate sequence of row numbers

## Usage

seq\_nrow(x)

## Arguments

x An object that admits an nrow.

### Value

Equivalent to seq\_len(nrow(x))

<span id="page-35-0"></span>Reorder columns of a data.table (via setcolorder) so that particular columns appear first (or last), or in a particular order.

## Usage

```
set_cols_first(DT, cols, intersection = TRUE)
set_cols_last(DT, cols, intersection = TRUE)
set_colsuborder(DT, cols, intersection = TRUE)
```
## Arguments

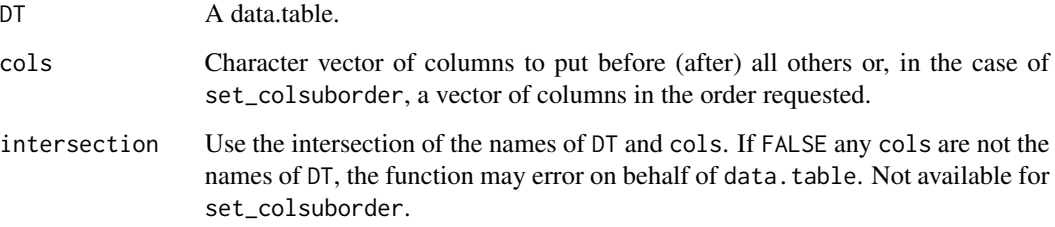

#### Details

In the case of set\_colsuborder the group of columns cols occupy the same positions in DT but in a different order. See examples.

```
library(data.table)
```

```
DT <- data.table(y = 1:5, z = 11:15, x = letters[1:5])
set_cols_first(DT, "x")[]
set_cols_last(DT, "x")[]
set_colsuborder(DT, c("x", "y"))[]
```
<span id="page-36-0"></span>

Swap values simultaneously. Present since hutils 1.4.0.

## Usage

x %<->% value

## Arguments

x, value Objects whose values are to be reassigned by swapping.

#### Value

NULL invisibly. Called for its side-effect: the values of x and value are swapped. So

x %<->% value

is equivalent to

 $temp \leftarrow x$ x <- value value <- temp rm(temp)

## Examples

 $a \le -1$  $b \leq -2$ a %<->% b a b

<span id="page-37-0"></span>

Present since hutils 1.2.0. Vectorized version of switch. Used to avoid or make clearer the result of  $if\_else(Expr == , . .1, if\_else(Expr == , . .2, . . .))$ 

#### Usage

Switch(Expr, ..., DEFAULT, IF\_NA = NULL, MUST\_MATCH = FALSE)

#### Arguments

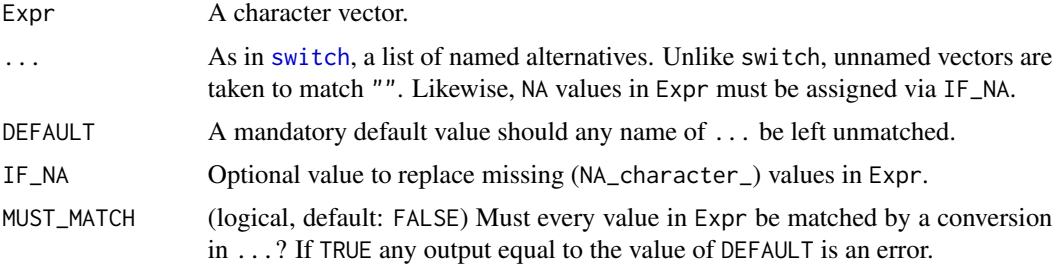

### Value

For every element of ... whose name matches an element of Expr, that element's value.

## Examples

```
Switch(c("a", "b", "c", "a"),
      "a" = 1,nb'' = 2,"c" = 3,"4" = 4,DEFAULT = 0)
```
unique-keys *Unique keys*

#### Description

A data.table's key need not be unique, but there are frequently circumstances where non-unique keys can wreak havoc. has\_unique\_key reports the existence of a unique key, and set\_unique\_key both sets and ensures the uniqueness of keys.

## <span id="page-38-0"></span>weight2rows 39

## Usage

has\_unique\_key(DT)

set\_unique\_key(DT, ...)

#### Arguments

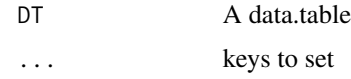

#### Value

has\_unique\_key returns TRUE if DT has a unique key, FALSE otherwise. set\_unique\_key runs setkey(DT,...) then checks whether the key is unique, returning the keyed data.table if the key is unique, or an error message otherwise.

weight2rows *Expand a weighted data frame to an equivalent unweighted*

## Description

Present since v1.0.0. Argument rows.out available since v1.3.0; rows.out < 1 supported since v 1.4.0. Argument discard\_weight.var available since v1.3.0.

#### Usage

```
weight2rows(DT, weight.var, rows.out = NULL, discard_weight.var = FALSE)
```
#### Arguments

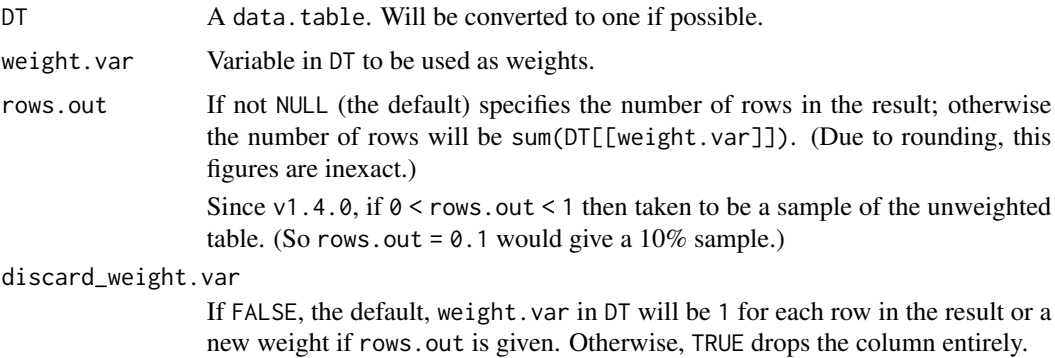

#### Value

DT but with the number of rows expanded to sum(DT[[weight.var]]) to reflect the weighting.

## Examples

```
library(data.table)
DT \le data.table(x = 1:5, y = c(1, 1, 1, 1, 2))
weight2rows(DT, "y")
weight2rows(DT, "y", rows.out = 5)
```
<span id="page-39-1"></span>weighted\_ntile *Weighted (ranked) quantiles*

## Description

Weighted (ranked) quantiles

## Usage

```
weighted_ntile(vector, weights = rep(1, times = length(vector)), n)
```
## Arguments

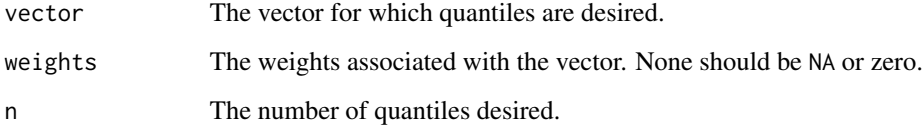

## Details

With a short-length vector, or with weights of a high variance, the results may be unexpected.

## Value

A vector of integers corresponding to the ntiles. (As in dplyr::ntile.)

```
weighted_ntile(1:10, n = 5)weighted_ntile(1:10, weights = c(rep(4, 5), rep(1, 5)), n = 5)
```
<span id="page-39-0"></span>

<span id="page-40-0"></span>quantile when the values are weighted

#### Usage

```
weighted_quantile(v, w = NULL, p = (0:4)/4, v_is_sorted = FALSE)
```
## Arguments

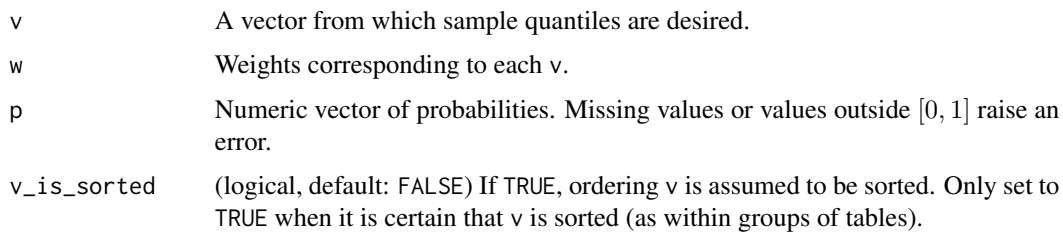

#### Value

A vector the same length as p, the quantiles corresponding to each element of p.

%ein% *Exists and (not) in*

## Description

A common blunder in R programming is to mistype one of a set of filters without realizing. This function will error if any member of the values to be matched against is not present.

#### Usage

lhs %ein% rhs

lhs %enotin% rhs

#### Arguments

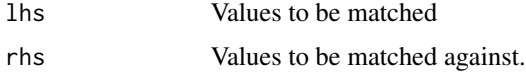

## <span id="page-41-0"></span>Value

Same as %in% and %notin%, unless an element of rhs is not present in lhs, in which case, an error.

## Examples

```
# Incorrectly assumed to include two Species
iris[iris$Species %in% c("setosa", "versicolour"), ]
## Not run:
# Error:
iris[iris$Species %ein% c("setosa", "versicolour"), ]
## End(Not run)
```
%notchin% *Negation of in (character)*

## Description

Negation of in (character)

#### Usage

x %notchin% y

## Arguments

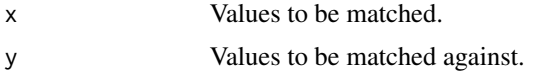

## Details

If y is NULL, then x is TRUE for consistency with %in%. If x and y are not both character, the function simply falls back to %in% rather than erroring.

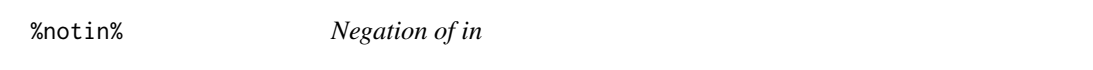

## Description

Negation of in

#### Usage

x %notin% y

#### <span id="page-42-0"></span>%  $p_{\text{min}}$ % 43

#### Arguments

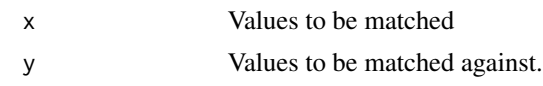

## Details

If y is NULL, then x is TRUE for consistency with %in%. Note that the function uses [fmatch](#page-0-0) internally for performance on large y. Accordingly, y will be modified by adding a .match.hash attribute and thus must not be used in packages where y is a constant, or for things like names of data.table.

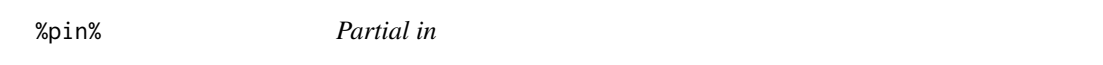

## Description

Analogue of %in% but indicating partial match of the left operand.

## Usage

x %pin% Y

## Arguments

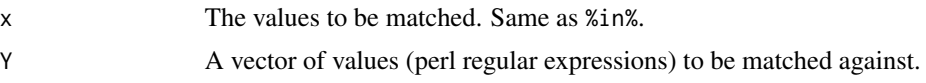

## Value

TRUE for every x for which any grepl is TRUE.

```
x <- c("Sydney Airport", "Melbourne Airport")
x %pin% c("Syd", "Melb")
```
# <span id="page-43-0"></span>**Index**

%<->% *(*swap*)*, [37](#page-36-0) %enotin% *(*%ein%*)*, [41](#page-40-0) %implies% *(*implies*)*, [20](#page-19-0) %ein%, [41](#page-40-0) %notchin%, [42](#page-41-0) %notin%, [42](#page-41-0) %pin%, [43](#page-42-0) ahu $11, 3$  $11, 3$ aliases, [4](#page-3-0) all\_same\_sign, [5](#page-4-0) AND *(*aliases*)*, [4](#page-3-0) any\_grepl, [6](#page-5-0) auc, [7](#page-6-0) average\_bearing, [8](#page-7-0) average\_bearing\_n *(*average\_bearing*)*, [8](#page-7-0) bearing, [9](#page-8-0) coalesce, [10](#page-9-0) compass2bearing *(*bearing*)*, [9](#page-8-0) copy, *[33](#page-32-0)* data.table, *[24](#page-23-0)* dev2, *[11](#page-10-0)* dev\_copy2a4, [10](#page-9-0) dir2, [11](#page-10-0) drop\_col, [12](#page-11-0) drop\_colr, [13](#page-12-0) drop\_cols *(*drop\_col*)*, [12](#page-11-0) drop\_constant\_cols, [13](#page-12-0) drop\_empty\_cols, [14](#page-13-0) drop\_grep *(*drop\_colr*)*, [13](#page-12-0) duplicated\_rows, [14](#page-13-0) easterly\_component *(*bearing*)*, [9](#page-8-0) find\_pattern\_in, [16](#page-15-0) fmatch, *[43](#page-42-0)* fst\_columns, [17](#page-16-0) fst\_nrow *(*fst\_columns*)*, [17](#page-16-0)

generate\_LaTeX\_manual, [18](#page-17-0) goto\_pattern\_in *(*find\_pattern\_in*)*, [16](#page-15-0) grep, *[6](#page-5-0)*, *[17](#page-16-0)*, *[26](#page-25-0)*, *[30](#page-29-0)*, *[34](#page-33-0)* gsub, *[30](#page-29-0)* has\_unique\_key *(*unique-keys*)*, [38](#page-37-0) haversine\_distance, [18](#page-17-0) hutils-package, [3](#page-2-0) if\_else, [19](#page-18-0) implies, [20](#page-19-0) isAttached, [21](#page-20-0) isTrueFalse, [21](#page-20-0) list.files, *[11,](#page-10-0) [12](#page-11-0)* longest\_affix, [22](#page-21-0) longest\_prefix *(*longest\_affix*)*, [22](#page-21-0) longest\_suffix *(*longest\_affix*)*, [22](#page-21-0) mean\_na, [23](#page-22-0) Mode, [23](#page-22-0) mutate\_ntile, [24](#page-23-0) mutate\_other, [25](#page-24-0) NEITHER *(*aliases*)*, [4](#page-3-0) neither *(*aliases*)*, [4](#page-3-0) ngrep, [26](#page-25-0) NOR *(*aliases*)*, [4](#page-3-0) nor *(*aliases*)*, [4](#page-3-0) northerly\_component *(*bearing*)*, [9](#page-8-0) OR *(*aliases*)*, [4](#page-3-0) pdf, *[11](#page-10-0)* pow *(*aliases*)*, [4](#page-3-0) prohibit\_unequal\_length\_vectors, [27](#page-26-0) prohibit\_vector\_recycling, [27](#page-26-0) provide.dir, [28](#page-27-0) provide.file, [29](#page-28-0)

replace\_pattern\_in, [29](#page-28-0)

#### INDEX 45

```
report_error
, 30
RQ
, 31
samp
, 32
sample
, 32
33
select_which
, 34
selector
, 32
seq_nrow
, 35
set_cols_first
, 36
set_cols_last
(set_cols_first
)
, 36
set_colsuborder
(set_cols_first
)
, 36
set_unique_key
(unique-keys
)
, 38
swap
, 37
38
switch
, 38
system
, 18
trim_common_affixes
(longest_affix
)
, 22
typeof
, 19
unique-keys
, 38
39
weighted_ntile
, 24
, 40
weighted_quantile
, 41
```
XOR *(*aliases *)* , [4](#page-3-0)